### CMDB Driven by Perl Road to a Perl "driven" Configuration Management Database

#### Jens Rehsack

Niederrhein Perl Mongers

#### The Perl Conference in Amsterdam

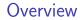

# Part I

# Introduction

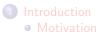

Jens Rehsack (Niederrhein.PM)

## Motivation

#### Progress

Progress isn't made by early risers. It's made by lazy men trying to find easier ways to do something.

(Robert A. Heinlein)

## Motivation

#### Efficiency

Business success is because of Perl. It enables us to deliver right solutions in days instead of months.

(Elizabeth Mattijsen)

#### Motivation

## Goal

### Automation

### Automation

#### Full flavoured systems management

• Installation without Administrator interaction

### Automation

- Installation without Administrator interaction
- Control sensors and alarming

### Automation

- Installation without Administrator interaction
- Control sensors and alarming
- Ensured system state by actual-theoretical comparison

### Automation

- Installation without Administrator interaction
- Control sensors and alarming
- Ensured system state by actual-theoretical comparison
- Faster reaction in emergency cases by organized component moving

### Automation

- Installation without Administrator interaction
- Control sensors and alarming
- Ensured system state by actual-theoretical comparison
- Faster reaction in emergency cases by organized component moving
- Have an up-to-date "Operation Handbook" as well as archiving them

Overview

# Part II

# Challenge

- 2 Beginning
  - Taking over
  - After reporting
  - Mine Sweeper
  - Baby Steps

Begin with reporting

#### Begin with reporting

In the beginning was the (Installation-)Report

• Technical Sales defined an XML Document for Change Requests and Status Reports

#### Begin with reporting

- Technical Sales defined an XML Document for Change Requests and Status Reports
- Based on work of forerunner a 70% solution could be delivered

### Begin with reporting

- Technical Sales defined an XML Document for Change Requests and Status Reports
- Based on work of forerunner a 70% solution could be delivered
- Document Definition lacks entity-relations

### Begin with reporting

- Technical Sales defined an XML Document for Change Requests and Status Reports
- Based on work of forerunner a 70% solution could be delivered
- Document Definition lacks entity-relations
- Document Definition misses technolgy requirements

#### Begin with reporting

- Technical Sales defined an XML Document for Change Requests and Status Reports
- Based on work of forerunner a 70% solution could be delivered
- Document Definition lacks entity-relations
- Document Definition misses technolgy requirements
- $\Rightarrow$  Appears to be a dead end

### From reporting to ...

#### Mind the goal

Alice: Would you tell me, please, which way I ought to go from here? The Cheshire Cat: That depends a good deal on where you want to get to.

(Lewis Carroll)

#### To write the workflow how great Perl 5 can be

• The project was in a state where a developer created a particular Report based on the existing snapshot.

#### To write the workflow how great Perl 5 can be

- The project was in a state where a developer created a particular Report based on the existing snapshot.
- This solution did not maintain an abstraction layer for gathered data every time when the report needs an extension, an end-to-end (snapshot to XML-Tag) enhancement had to be created.

#### To write the workflow how great Perl 5 can be

- The project was in a state where a developer created a particular Report based on the existing snapshot.
- This solution did not maintain an abstraction layer for gathered data every time when the report needs an extension, an end-to-end (snapshot to XML-Tag) enhancement had to be created.
- Changes shall be deployed from the same report format as installations are reported.

#### To write the workflow how great Perl 5 can be

- The project was in a state where a developer created a particular Report based on the existing snapshot.
- This solution did not maintain an abstraction layer for gathered data every time when the report needs an extension, an end-to-end (snapshot to XML-Tag) enhancement had to be created.
- Changes shall be deployed from the same report format as installations are reported.
- We have to be able to say at any moment what is operated on the platform.

#### Improve knowledge

Based on identified issues the first goal had to be to identify all entities and their relations together

#### Improve knowledge

Based on identified issues the first goal had to be to identify all entities and their relations together

#### Surrounded

Problem: The entire platform was completely unstructured

# Baby Steps

### Multiple Beginnings

#### • The already known "(Installation-)Report"

### Multiple Beginnings

- The already known "(Installation-)Report"
- Platform Snapshot (SCM Repository of selected configuration files)

### Multiple Beginnings

- The already known "(Installation-)Report"
- Platform Snapshot (SCM Repository of selected configuration files)
- Puppet Classes (without *Hiera*) mixed with *Configuration Items* (within *Hiera*) and prepared configuration files (unsupervised)

### Multiple Beginnings

- The already known "(Installation-)Report"
- Platform Snapshot (SCM Repository of selected configuration files)
- Puppet Classes (without *Hiera*) mixed with *Configuration Items* (within *Hiera*) and prepared configuration files (unsupervised)
  - Hiera is Puppet's built-in key/value data lookup system. By default, it uses simple YAML or JSON files, although one can extend it to work with almost any data source.

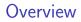

# Part III

# Sweat

- 3 World Domination
  - Separation
- 4 Concerns
  - Identifying
- 5 Tuck In!
  - MI:5
  - Home Improvement
  - Clean Picture
  - Control
  - Reflecting Relationships
  - Meanwhile
  - Merging Pictures
  - Future and Past
  - Features

:platform

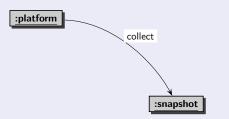

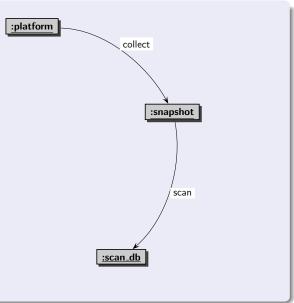

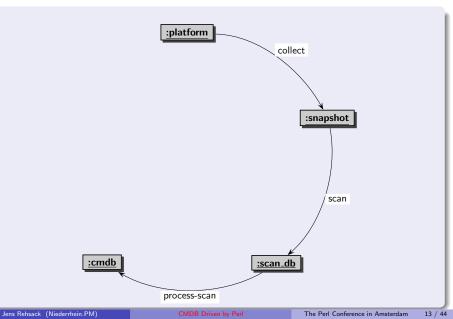

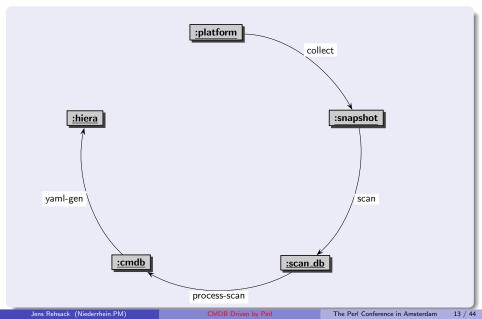

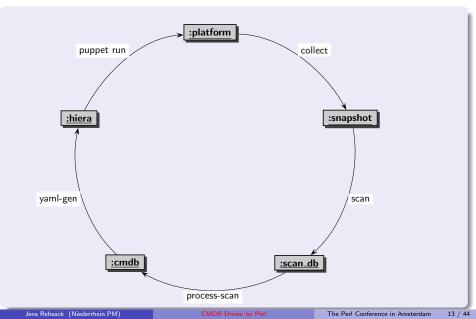

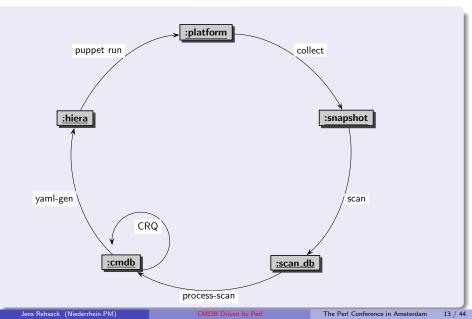

## Circle in the Sand

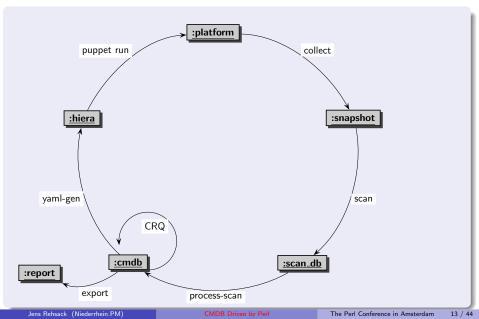

## **Technical Concerns**

### Rough

• Collecting platform parameters (to query them in structured way)

## **Technical Concerns**

### Rough

- Collecting platform parameters (to query them in structured way)
- Identify coherences of Configuration Items (CI)

## **Technical Concerns**

#### Rough

- Collecting platform parameters (to query them in structured way)
- Identify coherences of Configuration Items (CI)
- Define a data model

## **Technical Concerns**

#### Rough

- Collecting platform parameters (to query them in structured way)
- Identify coherences of Configuration Items (CI)
- Define a data model
- Define technical requirements

## **Practical Concerns**

Practical

• Validity of CI's

## **Practical Concerns**

- Validity of CI's
- Limits of our CI's

## Practical Concerns

- Validity of CI's
- Limits of our CI's
- Data ownership of CI's

## Practical Concerns

- Validity of CI's
- Limits of our CI's
- Data ownership of CI's
- Methods to persist CI's

## Practical Concerns

- Validity of CI's
- Limits of our CI's
- Data ownership of CI's
- Methods to persist CI's
- Methods to access CI's

## Practical Concerns

- Validity of CI's
- Limits of our CI's
- Data ownership of CI's
- Methods to persist CI's
- Methods to access CI's
- Permission management

## Overview

# Part III

# Sweat

- 3 World Domination
  - Separation
- Concerns
  - Identifying
- 5 Tuck In!
  - MI:5
  - Home Improvement
  - Clean Picture
  - Control
  - Reflecting Relationships
  - Meanwhile
  - Merging Pictures
  - Future and Past
  - Features

## Impossible Things

#### Impossible Things

Alice laughed. "There's no use trying," she said: "one can't believe impossible things."

"I daresay you haven't had much practice," said the Queen. "When I was your age, I always did it for half-an-hour a day. Why, sometimes I've believed as many as six impossible things before breakfast." (Lewis Carroll)

#### Try again

So we closed our eyes, took a deep breath (multiple times) and looked around for tools to store serialized data and read in structured way  $\ldots$ 

#### Try again

So we closed our eyes, took a deep breath (multiple times) and looked around for tools to store serialized data and read in structured way ...

#### Tool Time

MongoDB allows easy storing in any format - but lacks structured querying dedicated entities (configuration items)

#### Try again

So we closed our eyes, took a deep breath (multiple times) and looked around for tools to store serialized data and read in structured way ...

#### Tool Time

MongoDB allows easy storing in any format - but lacks structured querying dedicated entities (configuration items)

Data Files delegate relationship handling completely to business logic

#### Try again

So we closed our eyes, took a deep breath (multiple times) and looked around for tools to store serialized data and read in structured way ...

#### Tool Time

MongoDB allows easy storing in any format - but lacks structured querying dedicated entities (configuration items)

Data Files delegate relationship handling completely to business logic

AnyData2 gotcha - allows reading most confusing stuff and could be queried in structured way

### Volatile Structure

• Persist structured data using SQLite

- Persist structured data using SQLite
- Define a data model representing existing relations

- Persist structured data using SQLite
- Define a data model representing existing relations
- Develop AnyData2::Format classes representing defined ER (*Entity Relationship*) model

- Persist structured data using SQLite
- Define a data model representing existing relations
- Develop AnyData2::Format classes representing defined ER (*Entity Relationship*) model
- Develop simple MOP inside this AnyData2 instance to manage attributes vs. columns

- Persist structured data using SQLite
- Define a data model representing existing relations
- Develop AnyData2::Format classes representing defined ER (*Entity Relationship*) model
- Develop simple MOP inside this AnyData2 instance to manage attributes vs. columns
- Glue everything together using SQL

#### Volatile Structure

- Persist structured data using SQLite
- Define a data model representing existing relations
- Develop AnyData2::Format classes representing defined ER (*Entity Relationship*) model
- Develop simple MOP inside this AnyData2 instance to manage attributes vs. columns
- Glue everything together using SQL

The entire ER model remains a moving target

#### **Clean Picture**

## Abstraction Layer

### ... of configured components

• Focus the goal to know what is operated

## Abstraction Layer

### ... of configured components

- Focus the goal to know what is operated
- Depth first search over all component configuration files

## Abstraction Layer

### ... of configured components

- Focus the goal to know what is operated
- Depth first search over all component configuration files
- Identify relationships (remember: there is no operation model at all)

#### **Clean Picture**

## Abstraction Layer

### ... of configured components

- Focus the goal to know what is operated
- Depth first search over all component configuration files
- Identify relationships (remember: there is no operation model at all)
- Clean up configuration when no reasonable relationships can be resolved or relationships are conflicting

#### Control

## Moo in practice

### Moo in practice

It appears that the tools helping to do safe IoT device updating are the same tools helping to coordinate CI determining:

## Moo in practice

#### Moo in practice

It appears that the tools helping to do safe IoT device updating are the same tools helping to coordinate CI determining:

MooX::Cmd helps separating concerns

## Moo in practice

#### Moo in practice

It appears that the tools helping to do safe IoT device updating are the same tools helping to coordinate CI determining:

MooX::Cmd helps separating concerns

MooX::ConfigFromFile helps contribute "divine wisdom"

#### Control

## Moo in practice

#### Moo in practice

It appears that the tools helping to do safe IoT device updating are the same tools helping to coordinate CI determining:

MooX::Cmd helps separating concerns

MooX::ConfigFromFile helps contribute "divine wisdom"

MooX::Options allow overriding "divine wisdom" by "individual wisdom"

#### Control

## Moo in practice

#### Moo in practice

It appears that the tools helping to do safe IoT device updating are the same tools helping to coordinate CI determining:

MooX::Cmd helps separating concerns
MooX::ConfigFromFile helps contribute "divine wisdom"
MooX::Options allow overriding "divine wisdom" by "individual
wisdom"
MooX::Log::Any feeds DBIx::LogAny

## Moo in background

### Moo in background

• Manage database connections based on concerns

## Moo in background

### Moo in background

- Manage database connections based on concerns
- Manage CI structures based on relations

## Moo in background

### Moo in background

- Manage database connections based on concerns
- Manage CI structures based on relations
- Manage Web-API integration

## Craziness

### Crazy

I'm not crazy. My reality is just different than yours.

The Cheshire Cat

(Lewis Carroll)

# Harmonization

### Harmonize Craziness

• Practically any administrator had a different background regarding to the platform components thus a different picture of their relationships

# Harmonization

### Harmonize Craziness

- Practically any administrator had a different background regarding to the platform components thus a different picture of their relationships
- EPIC battles leads to common craziness

# Harmonization

### Harmonize Craziness

- Practically any administrator had a different background regarding to the platform components thus a different picture of their relationships
- EPIC battles leads to common craziness
- ER model analysis sessions uncovered holes in picture

# Civilized

March Hare: Have some wine. (Alice looked all round the table, but there was nothing on it but tea.) Alice: I don't see any wine.

March Hare: There isn't any. Alice: Then it wasn't very civil of you to offer it. March Hare: It wasn't very civil of you to sit down without being invited. (Lewis Carroll)

# Adding a Goal

# CentOS 5 ends its maintenance

• Many of existing tools need to be upgraded

#### Meanwhile

# Adding a Goal

- Many of existing tools need to be upgraded
- Upgraded tools don't support existing hacks anymore

#### /leanwhile

# Adding a Goal

- Many of existing tools need to be upgraded
- Upgraded tools don't support existing hacks anymore
- Existing hacks must be replaced by a reasonable configuration structure

#### /leanwhile

# Adding a Goal

- Many of existing tools need to be upgraded
- Upgraded tools don't support existing hacks anymore
- Existing hacks must be replaced by a reasonable configuration structure
- Same problem like the report format:

# Adding a Goal

- Many of existing tools need to be upgraded
- Upgraded tools don't support existing hacks anymore
- Existing hacks must be replaced by a reasonable configuration structure
- Same problem like the report format:
  - neither the ER model of platform components nor issues of platform where known

# Adding a Goal

- Many of existing tools need to be upgraded
- Upgraded tools don't support existing hacks anymore
- Existing hacks must be replaced by a reasonable configuration structure
- Same problem like the report format:
  - neither the ER model of platform components nor issues of platform where known
  - nor cared about

# Delegation

## Delegation

### We learned from mistakes of past:

• No responsibility taken for filling weird puppet templates

## Delegation

- No responsibility taken for filling weird puppet templates
- No external data will be managed

## Delegation

- No responsibility taken for filling weird puppet templates
- No external data will be managed
- No precompiled/puzzled resources are prepared

## Delegation

- No responsibility taken for filling weird puppet templates
- No external data will be managed
- No precompiled/puzzled resources are prepared
- $\Rightarrow$  ER model of CMDB is presented via RESTful API

#### • Early implementation of above mentioned RESTful API run against ScanDB

#### Merging Pictures

- Early implementation of above mentioned RESTful API run against ScanDB
- ScanDB represents just a view of the configuration snapshot

- Early implementation of above mentioned RESTful API run against ScanDB
- ScanDB represents just a view of the configuration snapshot
- There is no future

- Early implementation of above mentioned RESTful API run against ScanDB
- ScanDB represents just a view of the configuration snapshot
- There is no future, nor past

- Early implementation of above mentioned RESTful API run against ScanDB
- ScanDB represents just a view of the configuration snapshot
- There is no future, nor past
- Time for *CMDB* to enter the stage

```
Customers ...

CREATE TABLE customer_t

(

customer_id INTEGER PRIMARY KEY

-- entity stuff

, customer_name VARCHAR(80) UNIQUE NOT NULL

-- cmdb stuff

, valid_from DATETIME NOT NULL

, valid_to DATETIME

, modified_at DATETIME NOT NULL

, modified_by VARCHAR(32) NOT NULL

);
```

```
Customers ...

CREATE TABLE customer_t

(

customer_id INTEGER PRIMARY KEY

-- entity stuff

, customer_name VARCHAR(80) UNIQUE NOT NULL

-- cmdb stuff

, valid_from DATETIME NOT NULL

, valid_to DATETIME

, modified_at DATETIME NOT NULL

, modified_by VARCHAR(32) NOT NULL

);
```

• primary key and global identifier for this data type

```
Customers ...

CREATE TABLE customer_t

(

customer_id INTEGER PRIMARY KEY

-- entity stuff

, customer_name VARCHAR(80) UNIQUE NOT NULL

-- tendb stuff

, valid_from DATETIME NOT NULL

, valid_to DATETIME

, modified_at DATETIME NOT NULL

, modified_by VARCHAR(32) NOT NULL

);
```

• primary key and global identifier for this data type

• the payload of this data type, automatically indexed

#### Customers ... CREATE TABLE customer\_t ( customer\_id INTEGER PRIMARY KEY -- entity stuff , customer\_name VARCHAR(80) UNIQUE NOT NULL -- cmdb stuff , valid\_from DATETIME NOT NULL , valid\_to DATETIME , modified\_at DATETIME NOT NULL , modified\_at DATETIME NOT NULL );

- primary key and global identifier for this data type
- the payload of this data type, automatically indexed
- CMDB manages history and updates using these columns

(

```
CREATE TABLE vpn_link_t
      vpn_link_id INTEGER PRIMARY KEY
    -- entity stuff
    , customer_id INTEGER NOT NULL
    , vpn_link_type VARCHAR(12)
    . customer net VARCHAR(64) UNIQUE NOT NULL
    , services_net VARCHAR(64) UNIQUE NOT NULL
    -- cmdb stuff
    . valid from DATETIME NOT NULL
    , valid_to DATETIME
     modified at DATETIME NOT NULL
    .
      modified_by VARCHAR(32) NOT NULL
    .
    -- FK
    . FOREIGN KEY (customer id) REFERENCES customer t(customer id)
      ON UPDATE CASCADE ON DELETE CASCADE
);
```

```
CREATE TABLE vpn_link_t
(
      vpn_link_id INTEGER PRIMARY KEY
    -- entity stuff
    , customer_id INTEGER NOT NULL
     vpn_link_type VARCHAR(12)
    .
    . customer net VARCHAR(64) UNIQUE NOT NULL
    , services_net VARCHAR(64) UNIQUE NOT NULL
    -- cmdb stuff
    . valid from DATETIME NOT NULL
    , valid_to DATETIME
      modified at DATETIME NOT NULL
    .
     modified_by VARCHAR(32) NOT NULL
    .
    -- FK
    . FOREIGN KEY (customer id) REFERENCES customer t(customer id)
      ON UPDATE CASCADE ON DELETE CASCADE
);
```

#### refer the customer

```
CREATE TABLE vpn_link_t
(
      vpn_link_id INTEGER PRIMARY KEY
    -- entity stuff
    , customer_id INTEGER NOT NULL
      vpn_link_type VARCHAR(12)
      Austomer net VARCHAR(64) UNIQUE NOT NULL
    , services_net VARCHAR(64) UNIQUE NOT NULL
    -- cmdb stuff
    . valid from DATETIME NOT NULL
    , valid_to DATETIME
    . modified at DATETIME NOT NULL
    , modified_by VARCHAR(32) NOT NULL
      FK
    --
    . FOREIGN KEY (customer id) REFERENCES customer t(customer id)
      ON UPDATE CASCADE ON DELETE CASCADE
);
```

• refer the customer

• support Cisco, Juniper, Paolo Alto, ...

```
CREATE TABLE vpn_link_t
(
      vpn_link_id INTEGER PRIMARY KEY
    -- entity stuff
    , customer_id INTEGER NOT NULL
      vpn_link_type VARCHAR(12)
      customer net VARCHAR(64) UNIQUE NOT NULL
    , services_net VARCHAR(64) UNIQUE NOT NULL
    -- cmdb Astuff
    . valid from DATETIME NOT NULL
      valid_to DATETIME
      modified at DATETIME NOT NULL
      modified_by VARCHAR(32) NOT NULL
    -- FK
    , FOREIGN KEY (customer_id) REFERENCES customer_t(customer_id)
      ON UPDATE CASCADE ON DELETE CASCADE
);
```

- refer the customer
- support Cisco, Juniper, Paolo Alto, ...
- networks must be unique or network admins kill you

```
Future and Past
```

```
Moo Interception
```

```
package Foo::Role::Database::CMDB;
use Moo::Role:
requires "log";
has cmdb => (
    is
         => "ro",
    required => 1,
    handles => "Foo::Role::Database",
    isa
         => sub {
        _INSTANCE_OF($_[0], "Foo::Helper::CMDB") and $_[0]->DOES("Foo::Role::Da
          and return:
        die "Insufficient initialisation parameter for cmdb";
    ·
    coerce => sub {
        _HASH($_[0]) and return Foo::Helper::CMDB->new(%{$_[0]});
        $_[0];
    }.
);
```

```
Moo Interception
```

```
package Foo::Role::Database::CMDB;
use Moo::Role:
requires "log";
has cmdb => (
             => "ro",
    is
    required \Rightarrow 1,
    handles
             => "Foo::Role::Database".
             = sub {
    isa
        _INSTANCE_OF($_[0], "Foo::Helper::CMDB") and $_[0]->DOES("Foo::Role::Da
          and return;
        die "Insufficient initialisation parameter for cmdb";
    ·
    coerce => sub \{
        _HASH($_[0]) and return Foo::Helper::CMDB->new(%{$_[0]});
        $_[0];
    }.
);
```

• role can be consumed by any class needing access to CMDB

```
Moo Interception
```

```
package Foo::Role::Database::CMDB;
use Moo::Role:
requires "log";
has cmdb => (
        => "ro",
    is
    required => 1,
    handles => "Foo::Role::Database".
    isa
             = sub {
        _INSTANCE_OF($_[0], "Foo::Helper::CMDB") and $_[0]->DOES("Foo::Role::Da
          and return:
        die "Insufficient initialisation parameter for cmdb";
    ·
    coerce => sub {
        _HASH($_[0]) and return Foo::Helper::CMDB->new(%{$_[0]});
        $_[0];
    }
);
```

role can be consumed by any class needing access to CMDBtransform hash initializer into object

### Hard work

```
package Foo::Helper::CMDB;
use Moo: extends "Foo::Helper::DatabaseClass":
has config_tables => (is => "lazy", ...);
has history_tables => (is => "lazy", ...);
around deploy => sub { ...
my @tables = @{$self->config_tables};
foreach my $tbl (@tables) {
  my @hist coldefs =
    map { my $default = defined $_->[4] ? " DEFAULT $_->[4]" : "";
      $pure_cols{$_->[1]} ? ("$_->[1] $_->[2]$default")
        : ("old $_->[1] $_->[2]$default", "new_$_->[1] $_->[2]$default")
   } @table_info;
}
unshift @hist_coldefs, "${base_name}_hist_id INTEGER PRIMARY KEY";
my $hist_defs = join("\n , ", @hist_coldefs);
my $hist tbl = <<EOCHT:
CREATE TABLE ${base_name}_hist (
      ${hist defs}
):
EOCHT
```

#### Future and Past

#### Hard work

```
package Foo::Helper::CMDB;
use Moo: extends "Foo::Helper::DatabaseClass":
has config_tables => (is => "lazy", ...);
has history_tables => (is => "lazy", ...);
around deploy => sub { ...
my @tables = @{$self->config_tables};
foreach my $tbl (@tables) {
  my @hist coldefs =
    map { my default = defined _->[4] ? " DEFAULT _->[4]" : "";
      $pure_cols{$_->[1]} ? ("$_->[1] $_->[2]$default")
        : ("old_$_->[1] $_->[2]$default", "new_$_->[1] $_->[2]$default")
   } @table_info;
}
unshift @hist_coldefs, "${base_name}_hist_id INTEGER PRIMARY KEY";
my $hist_defs = join("\n , ", @hist_coldefs);
my $hist_tbl = <<EOCHT;</pre>
CREATE TABLE ${base_name}_hist (
      ${hist defs}
);
EOCHT
```

• that are all tables with trailing \_t in their names

### Hard work

```
package Foo::Helper::CMDB;
use Moo: extends "Foo::Helper::DatabaseClass":
has config_tables => (is => "lazy", ...);
has history_tables => (is => "lazy", ...);
around deploy = \Re sub { ...
my @tables = @{$self->config_tables};
foreach my $tbl (@tables) {
  my @hist coldefs =
    map { my default = defined _->[4] ? " DEFAULT _->[4]" : "";
      $pure_cols {$_->[1]} ? ("$_->[1] $_->[2]$default")
        : ("old $_->[1] $_->[2] $default", "new_$_->[1] $_->[2] $default")
    } @table_info:
}
unshift @hist_coldefs, "${base_name}_hist_id INTEGER PRIMARY KEY";
my $hist_defs = join("\n , ", @hist_coldefs);
my $hist_tbl = <<EOCHT;</pre>
CREATE TABLE ${base_name}_hist (
    A ${hist defs}
);
EOCHT
```

- that are all tables with trailing \_t in their names
- create history table for each config table

### Hard work

```
package Foo::Helper::CMDB;
use Moo; extends "Foo::Helper::DatabaseClass";
has config_tables => (is => "lazy", ...);
has history_tables => (is => "lazy", ...);
around deploy = \Re sub { ...
my @tables = @{$self->config_tables};
foreach my $tbl (@tables) {
  my @hist coldefs =
    man { my $default = defined $_->[4] ? " DEFAULT $_->[4]" : "";
      pure cols \{ \{ -> [1] \} ? (" -> [1] \} -> [2] \} default" \}
        : ("old $_->[1] $_->[2]$default", "new_$_->[1] $_->[2]$default")
    } @table_info;
}
unshift @hist_coldefs, "${base_name}_hist_iA INTEGER PRIMARY KEY";
my $hist_defs # join("\n , ", @hist_col/defs);
my $hist_tbl = <<EOCHT;</pre>
CREATE TABLE $ {base_name}_hist (
    A ${hist defs}
);
EOCHT
  • that are all tables with trailing _t in their names
  • create history table for each config table
```

memoizing old and new values on updating payload

# Hard work (continued) - INSERT

```
my $new_cols = join(", ", map { $pure_cols{$_} ? $_ : "new_$_" }
grep { !$skipped{$_} } @table_cols);
my $new_vals = join(", ", map {"NEW.$_"} grep { !$skipped{$_} } @table_cols);
my $new_trgr = <<EONT;
CREATE TRIGGER new_${base_name}_row AFTER INSERT ON ${base_name}_t
BEGIN
INSERT INTO ${base_name}_hist ($new_cols)
VALUES ($new_vals);
END;
EONT
```

### Hard work (continued) - INSERT

```
my $new_cols = join(", ", map { $pure_cols{$_} ? $_ : "new_$_" }
grep { !$skipped{$_} } @table_cols);
my $new_vals = join(", ", map {"NEW.$_"} grep { !$skipped{$_} } @table_cols);
my $new_trgr = <<EONT;
CREATE TRIGGER new_${base_name}_row AFTER INSERT ON ${base_name}_t
BEGIN
INSERT INTO ${base_name}_hist ($new_cols)
VALUES ($new_vals);
END;
EONT
```

 $\Rightarrow$  ON INSERT fill history rows without filling "OLD\_" columns

```
my (@updt_cols, @rfrs_cond, @updt_vals);
foreach my %colnm (grep { !$skipped{$_} } @table_cols) {
  my @lcd = $pure_cols{$colnm} ? $colnm : ("old_${colnm}", "new_${colnm}");
  push @updt_cols, @lcd;
  push @rfrs_cond, $pure_cols{$colnm}
    ? _cmp_if_nullable("existing.${colnm}", "NEW.${colnm}");
    . (_cmp_if_nullable("existing.old_${colnm}", "OLD.${colnm}"),
    _cmp_if_nullable("existing.new_${colnm}", "NEW.${colnm}");
  push @updt_vals, $pure_cols{$colnm}?("NEW.${colnm}");
    my $updt_cols = join(", ", @updt_cols);
  my $updt_refreshed_cols = join(", ", @updt_vals);
```

```
my (@updt_cols, @rfrs_cond, @updt_vals);
foreach my $colnm (grep { !$skipped{$_} } @table_cols) {
  my @lcd = $pure_cols{$colnm} ? $colnm : ("old_${colnm}", "new_${colnm}");
  push @updt_cols, @lcd;
  push @rfrs_cond, $pure_cols{$colnm}
    ? _cmp_if_nullable("existing.${colnm}", "NEW.${colnm}");
    . (_cmp_if_nullable("existing.old_${colnm}", "OLD.${colnm}"),
    _cmp_if_nullable("existing.new_${colnm}", "NEW.${colnm}");
    push @updt_vals, $pure_cols{$colnm}?("NEW.$colnm"):("OLD.$colnm","NEW.$colnm"
    }
    my $updt_cols = join(", ", @updt_cols);
    my $updt_refreshed_cols = join(", ", map { "refreshed.$_" } @updt_cols);
    my $updt_vals = join(", ", @updt_vals);
```

⇒ Prepare for a bit complexer trigger

```
my (@updt_cols, @rfrs_cond, @updt_vals);
foreach my $colnm (grep { !$skipped{$_} } @table_cols) {
  my @lcd = $pure_cols{$colnm} ? $colnm : ("old_${colnm}", "new_${colnm}");
  push @updt_cols, @lcd;
  push @rfrs_cond, $pure_cols{$colnm}
    ? _cmp_if_nullable("existing.${colnm}", "NEW.${colnm}");
    . (_cmp_if_nullable("existing.old_${colnm}", "OLD.${colnm}"),
    _cmp_if_nullable("existing.new_${colnm}", "NEW.${colnm}");
    push @updt_vals, $pure_cols{$colnm}?("NEW.$colnm"):("OLD.$colnm","NEW.$colnm"
    }
    my $updt_cols = join(", ", @updt_cols);
    my $updt_refreshed_cols = join(", ", map { "refreshed.$_" } @updt_cols);
    my $updt_vals = join(", ", @updt_vals);
```

 $\Rightarrow$  Prepare for a bit complexer trigger

⇒ Distinguish between real updates and just "touches"

#### Future and Past

#### Hard work (continued) - UPDATE

```
my $updt_trgr = <<EONT;
CREATE TRIGGER updt_${base_name}_row AFTER UPDATE ON ${base_name}_t
BEGIN
INSERT OR REPLACE INTO ${base_name}_hist (${base_name}_hist_id, $updt_cols)
VALUES (
   (SELECT MAX(existing.${base_name}_hist_id) ${base_name}_hist_id
      FROM ${base_name}_hist existing WHERE $updt_refreshed_cond),
      $updt_vals);
END;
EONT
```

```
my $updt_trgr = <<EONT;
CREATE TRIGGER updt_${base_name}_row AFTER UPDATE ON ${base_name}_t
BEGIN
INSERT OR REPLACE INTO ${base_name}_hist (${base_name}_hist_id, $updt_cols)
VALUES (
   (SELECT MAX(existing.${base_name}_hist_id) ${base_name}_hist_id
    FROM ${base_name}_hist existing WHERE $updt_refreshed_cond),
    $updt_vals);
END;
EONT
```

 $\Rightarrow$  ON UPDATE create history (INSERT) rows with "OLD\_" and "NEW\_" columns

```
my $updt_trgr = <<EONT;
CREATE TRIGGER updt_${base_name}_row AFTER UPDATE ON ${base_name}_t
BEGIN
INSERT OR REPLACE INTO ${base_name}_hist (${base_name}_hist_id, $updt_cols)
VALUES (
   (SELECT MAX(existing.${base_name}_hist_id) ${base_name}_hist_id
    FROM ${base_name}_hist existing WHERE $updt_refreshed_cond),
    $updt_vals);
END;
EONT
```

⇒ ON UPDATE create history (INSERT) rows with "OLD\_" and "NEW\_" columns except nothing changes (REPLACE)

#### "UPSERT"

```
MERGE INTO tablename USING table_reference ON (condition)
WHEN MATCHED THEN
UPDATE SET column1 = value1 [, column2 = value2 ...]
WHEN NOT MATCHED THEN
INSERT (column1 [, column2 ...]) VALUES (value1 [, value2 ...]);
```

#### "UPSERT"

```
MERGE INTO tablename USING table_reference ON (condition)
WHEN MATCHED THEN
UPDATE SET column1 = value1 [, column2 = value2 ...]
WHEN NOT MATCHED THEN
INSERT (column1 [, column2 ...]) VALUES (value1 [, value2 ...]);
```

#### SQLite

Unsupported by SQLite

#### "UPSERT"

```
MERGE INTO tablename USING table_reference ON (condition)
WHEN MATCHED THEN
UPDATE SET column1 = value1 [, column2 = value2 ...]
WHEN NOT MATCHED THEN
INSERT (column1 [, column2 ...]) VALUES (value1 [, value2 ...]);
```

#### SQLite

- Unsupported by SQLite
- INSERT OR REPLACE deletes before insert

#### "UPSERT"

```
MERGE INTO tablename USING table_reference ON (condition)
WHEN MATCHED THEN
UPDATE SET column1 = value1 [, column2 = value2 ...]
WHEN NOT MATCHED THEN
INSERT (column1 [, column2 ...]) VALUES (value1 [, value2 ...]);
```

#### **SQLite**

- Unsupported by SQLite
- INSERT OR REPLACE deletes before insert
- $\rightarrow$  Kills UPDATE Trigger

#### Perl helps out

```
$self->cmdb->upsert( customer_t => {
  customer_name => "Foo Enterprises", });
$self->cmdb->upsert( vpn_link_t => {
  customer_name => "Foo Enterprises",
  vpn_link_type => "Juniper",
  customer_net => "10.116.47.8/29",
  services_net => "10.126.47.8/29" });
```

SQL created ...

```
INSERT OR IGNORE INTO vpn_link_t (
   customer_id, vpn_link_type, customer_net, services_net, modified_by
) VALUES (
   (SELECT customer_id FROM customer_t WHERE customer_name=?),
   ?, ?, ?);
UPDATE vpn_link_t SET vpn_link_type=?, customer_net=?, services_net=?,
   modified_by=?, touched_at=CURRENT_TIMESTAMP
WHERE changes()=0 AND customer_id=(
   SELECT customer_id FROM customer_t WHERE customer_name=?);
```

### Known limitations

#### Restricted to CMDB

### Known limitations

- Restricted to CMDB
- Refuse updates of identifying columns (UNIQUE constraints)

### Known limitations

- Restricted to CMDB
- Refuse updates of identifying columns (UNIQUE constraints)
- WHERE clause derived from UNIQUE constraints

#### Meanwhile II

# CMDB to Hiera

#### YAML Generator

• Development team read via RESTful API the theoretical configuration set

# CMDB to Hiera

#### YAML Generator

- Development team read via RESTful API the theoretical configuration set
- Hiera YAML files are written

# CMDB to Hiera

#### YAML Generator

- Development team read via RESTful API the theoretical configuration set
- Hiera YAML files are written
- Additional exports are managed via Hiera

# CMDB to Hiera

#### YAML Generator

- Development team read via RESTful API the theoretical configuration set
- Hiera YAML files are written
- Additional exports are managed via Hiera
- Puppet classes are rewritten to understand new ER model

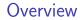

# Part IV

# Finish

- Goals reachedCircle closed
- Conclusion
- Thank youThank you

# Circle closed

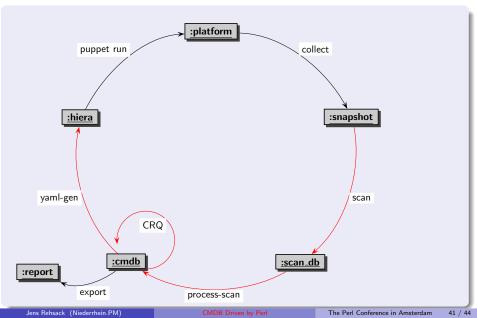

# Circle closed

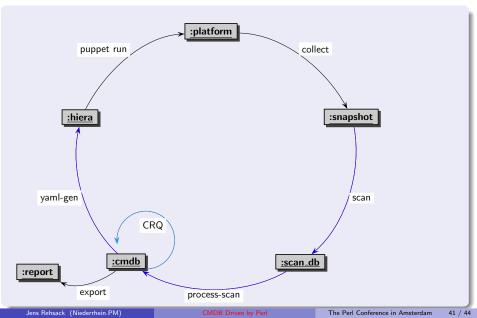

#### $\rightarrow\,$ Actual-theoretical comparison done via processing scan database

- ightarrow Actual-theoretical comparison done via processing scan database
- $\rightarrow$  Unmaintainted installation via cronjob possible

- $\rightarrow\,$  Actual-theoretical comparison done via processing scan database
- $\rightarrow\,$  Unmaintainted installation via cronjob possible
- $\rightarrow\,$  Reaction in emergency cases by organized component moving done multiple times

- $\rightarrow\,$  Actual-theoretical comparison done via processing scan database
- $\rightarrow\,$  Unmaintainted installation via cronjob possible
- $\rightarrow\,$  Reaction in emergency cases by organized component moving done multiple times
- $\rightarrow\,$  Monitoring, sensors, alarming open

## Conclusion

### Can a programming language save a life

• Yes, it can - but here it saves our business

Thank you

# Thank You For Listening

#### Questions?

Jens Rehsack <rehsack@cpan.org> Cologne